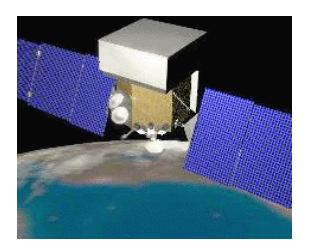

### ACD Status

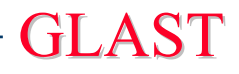

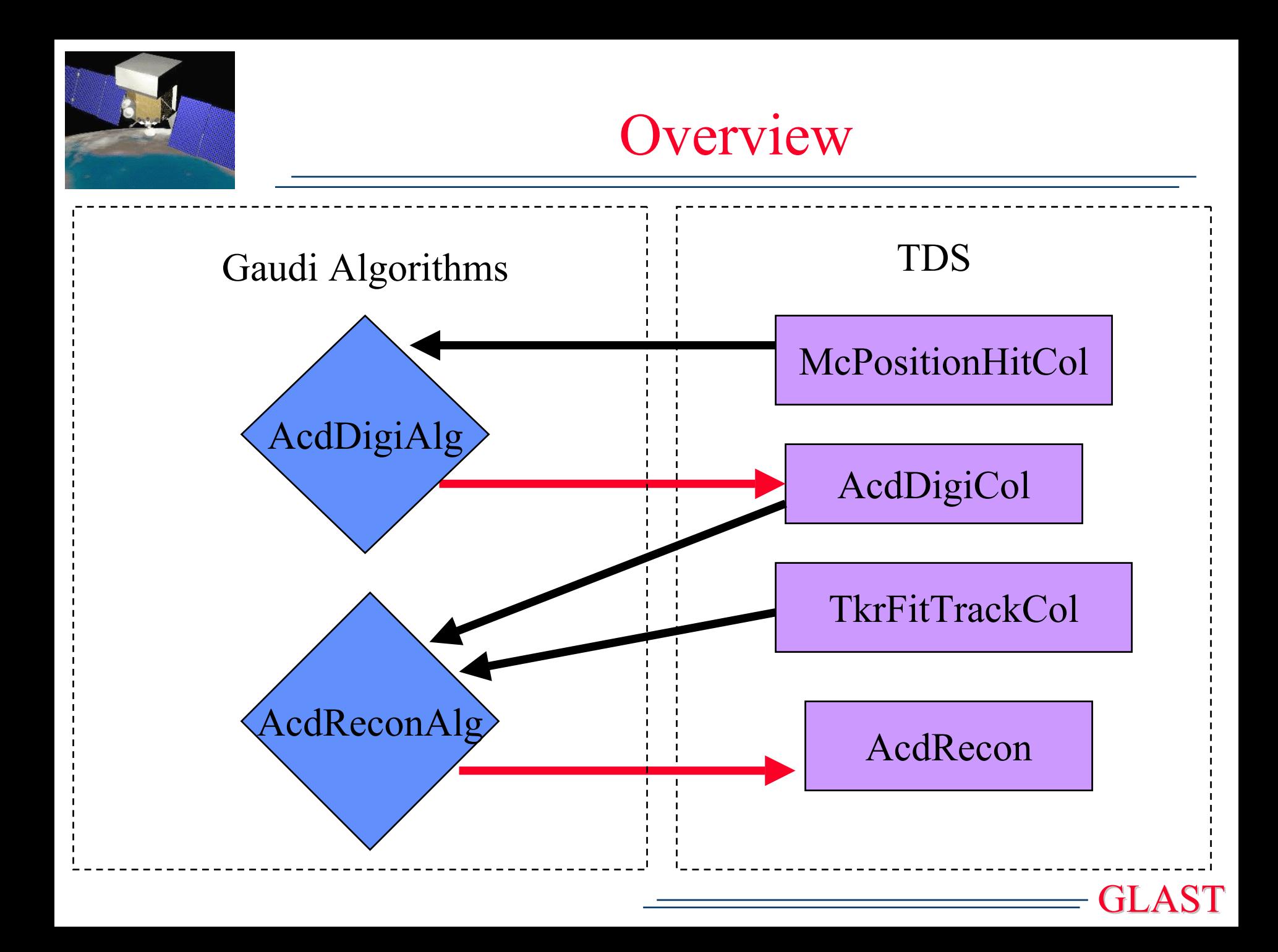

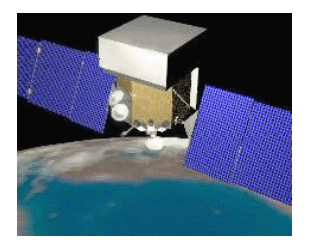

# TDS Classes

- Every AcdDigi corresponds to one detector associated with 2 PMTs.
- Each AcdDigi contains: 2 PHAs
- 2 Sets of Discriminators

low

veto

CNO

Energy deposited in MeV

### AcdDigi AcdRecon

• One AcdRecon object per event.

• Each AcdRecon contains: Total energy deposited Count of ACDs above vetoDOCAList of DOCAs for top, sides Active DistanceList of Act Distance for top, sides Collection of recon energies

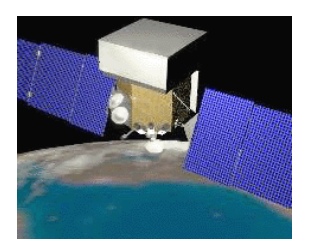

AcdDigi Package

• Three Gaudi algorithms AcdDigiAlg – uses McPositionHitCol, optional edge effects AcdDigiMcIntegratingHitAlg – uses McIntegratingHitCol AcdDigiOrgAlg – original PDR alg

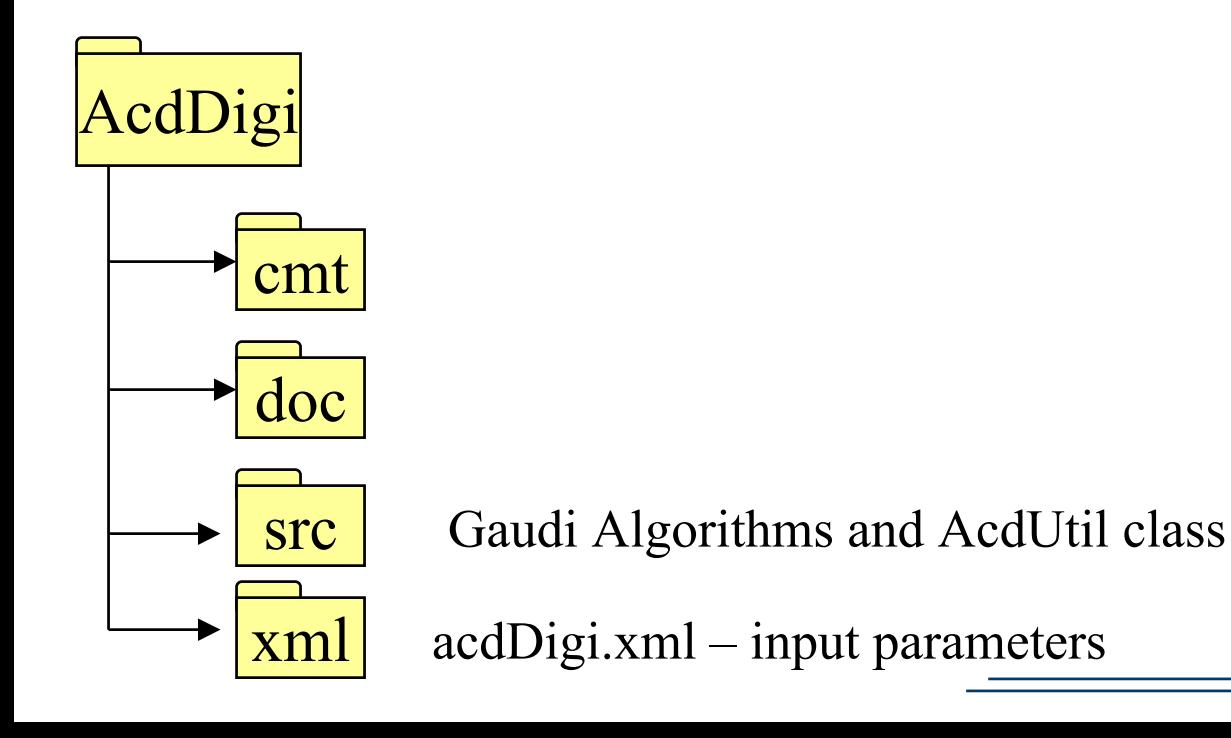

GLAST

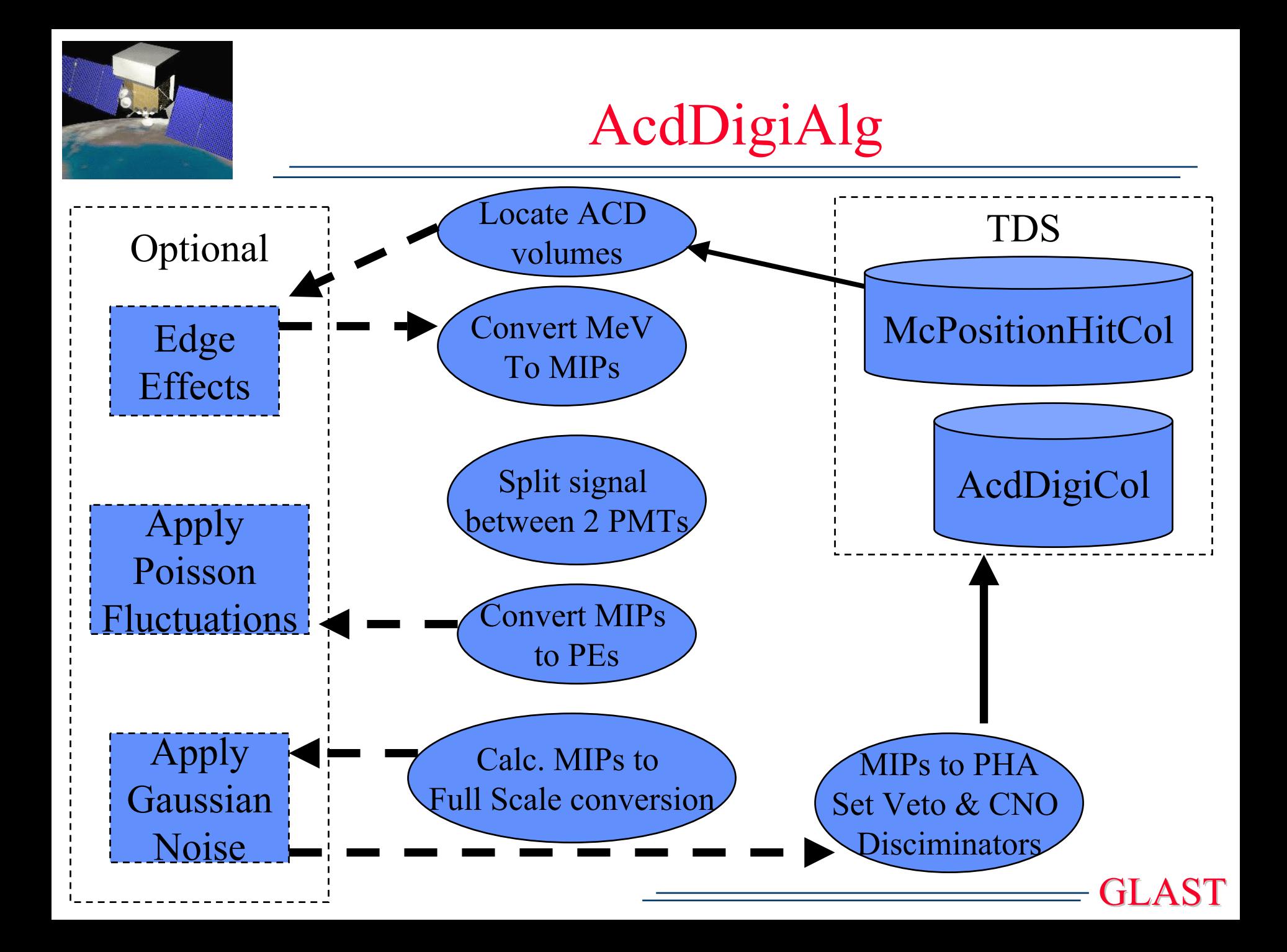

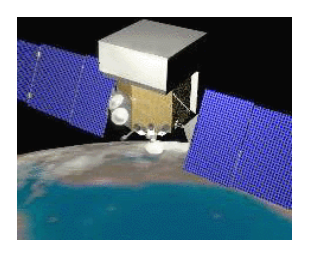

GLAST

- ♦ Currently based on original AcdRecon from glastsim with some updates.
- ♦ Need to insert placeholder for reconstructed energies.
- ♦ The AcdReconAlg will be updated soon.

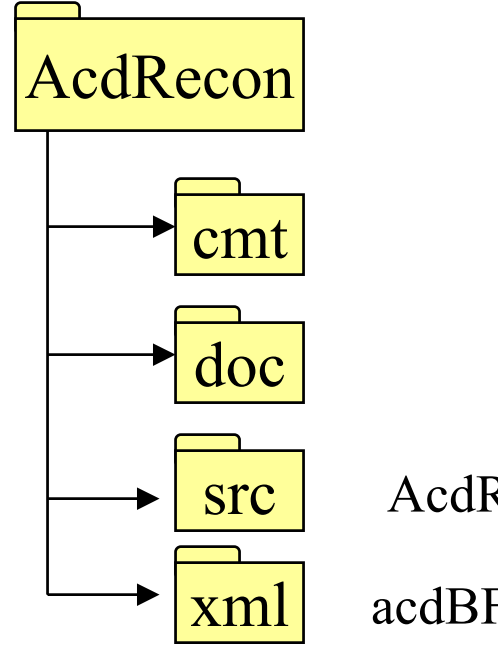

AcdReconAlg and AcdDisplay

acdBFEM.xml – input parameters

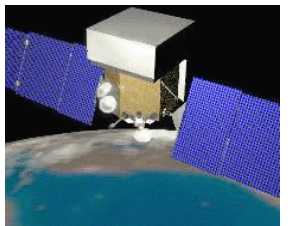

## ACD Recon

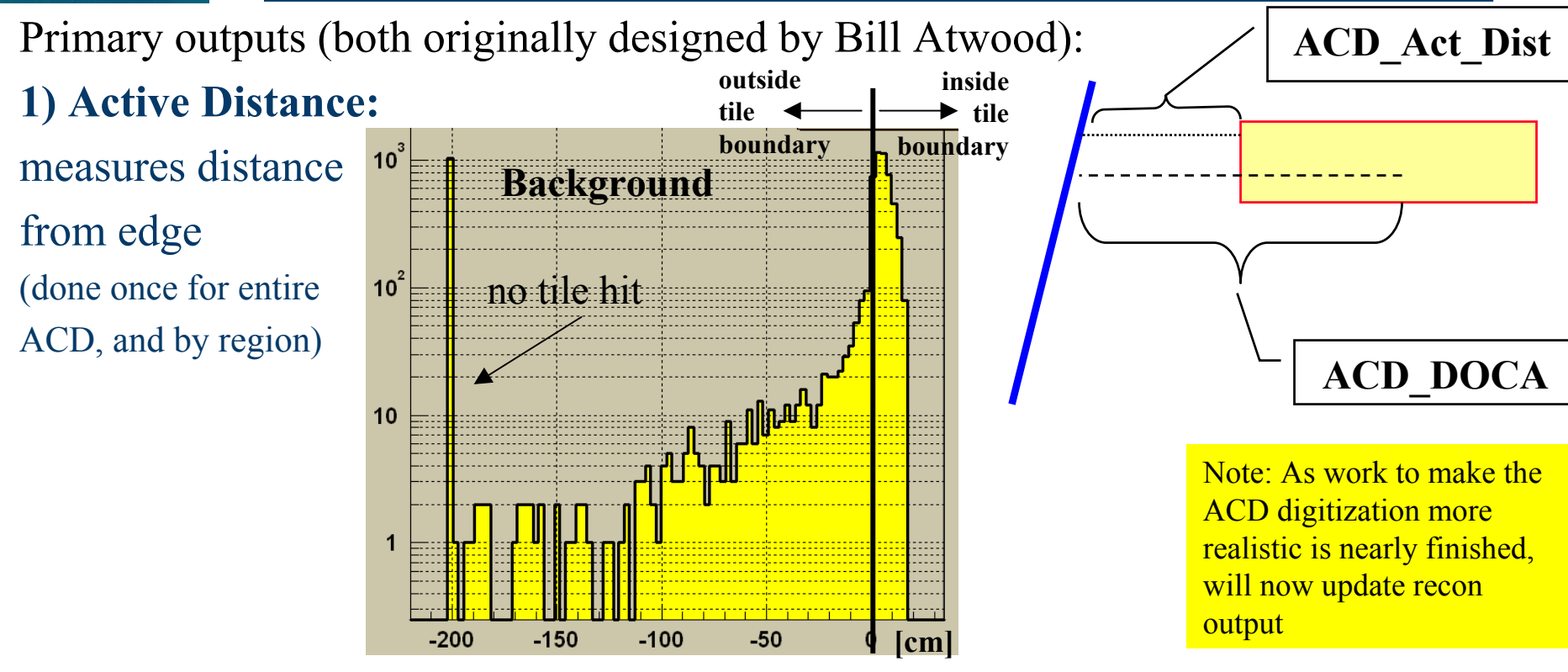

2) **Distance of Closest Approach (DOCA):** measure distance from the center of a tile. Done also for different regions of the ACD, since tile size varies.

GLAST**Recon also provides:** energy deposition estimate and counts of tiles above threshold by region.

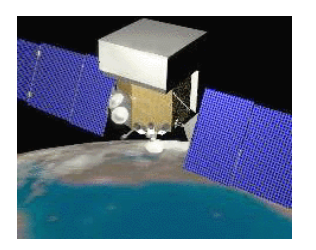

GLAST

- Check Geometry last update from Nov 2001. Gaps?
	- No tilt on sides and no curved tiles which is fine.
- ♦ Setup AcdUtil class as a GaudiTool
- Treat fibers as detectors
- ♦ Provide performance tests
- ♦ Calibration